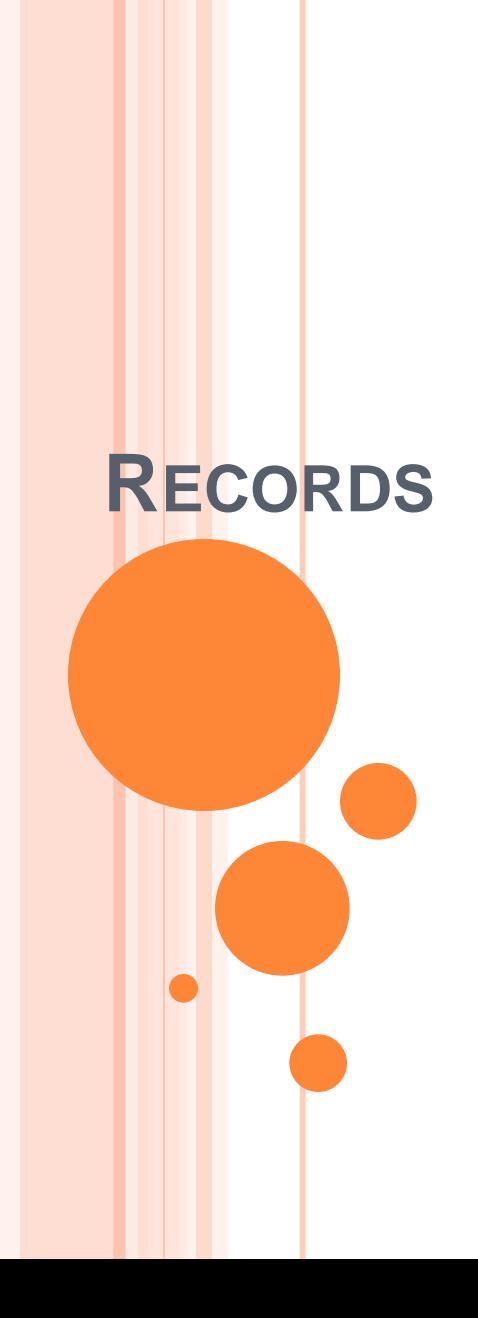

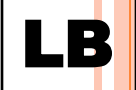

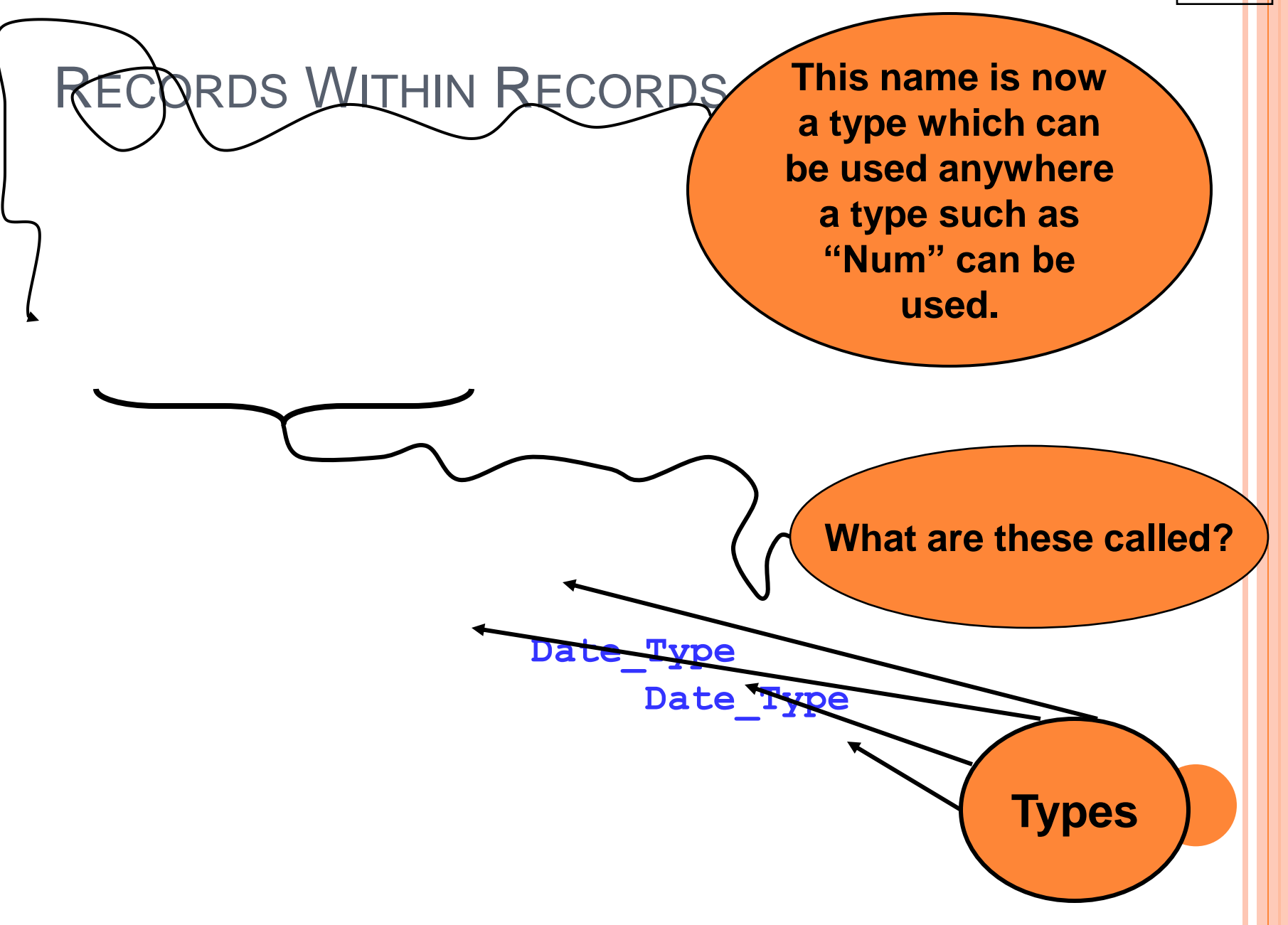

## RECORD WITHIN RECORDS

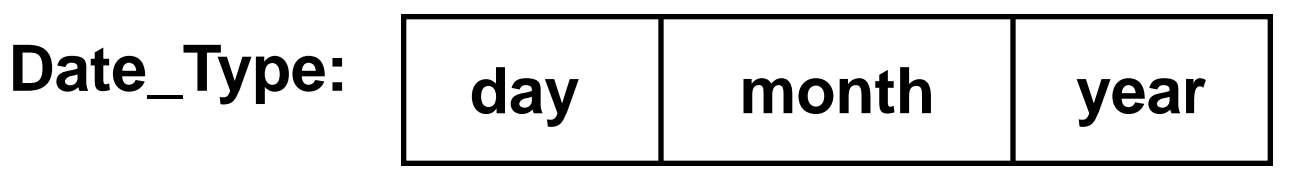

**Student\_Type: day month year name gpa** birth\_day | day | month | year **graduation\_day**

**bob isoftype Student\_Type bob.birth\_day.month <- 6**

## TYPES VS. VARIABLES

### **TYPE Definitions**

- **Create template***s* **for new kinds of variables**
- **Do not create a variable – no storage space is allocated**
- **Have unlimited scope**

#### **VARIABLE Declarations**

- **Actually create storage space**
- **Have limited scope - only module containing the variable can "see" it**
- **Must be based on an existing data type**

# **DYNAMIC MEMORY AND POINTERS**

## DYNAMIC VS. STATIC

## **Static (fixed in size)**

 **Sometimes we create data structures that are "fixed" and don't need to grow or shrink.**

## **Dynamic (change in size)**

 **Other times, we want the ability to increase and decrease the size of our data structures to accommodate changing needs.**

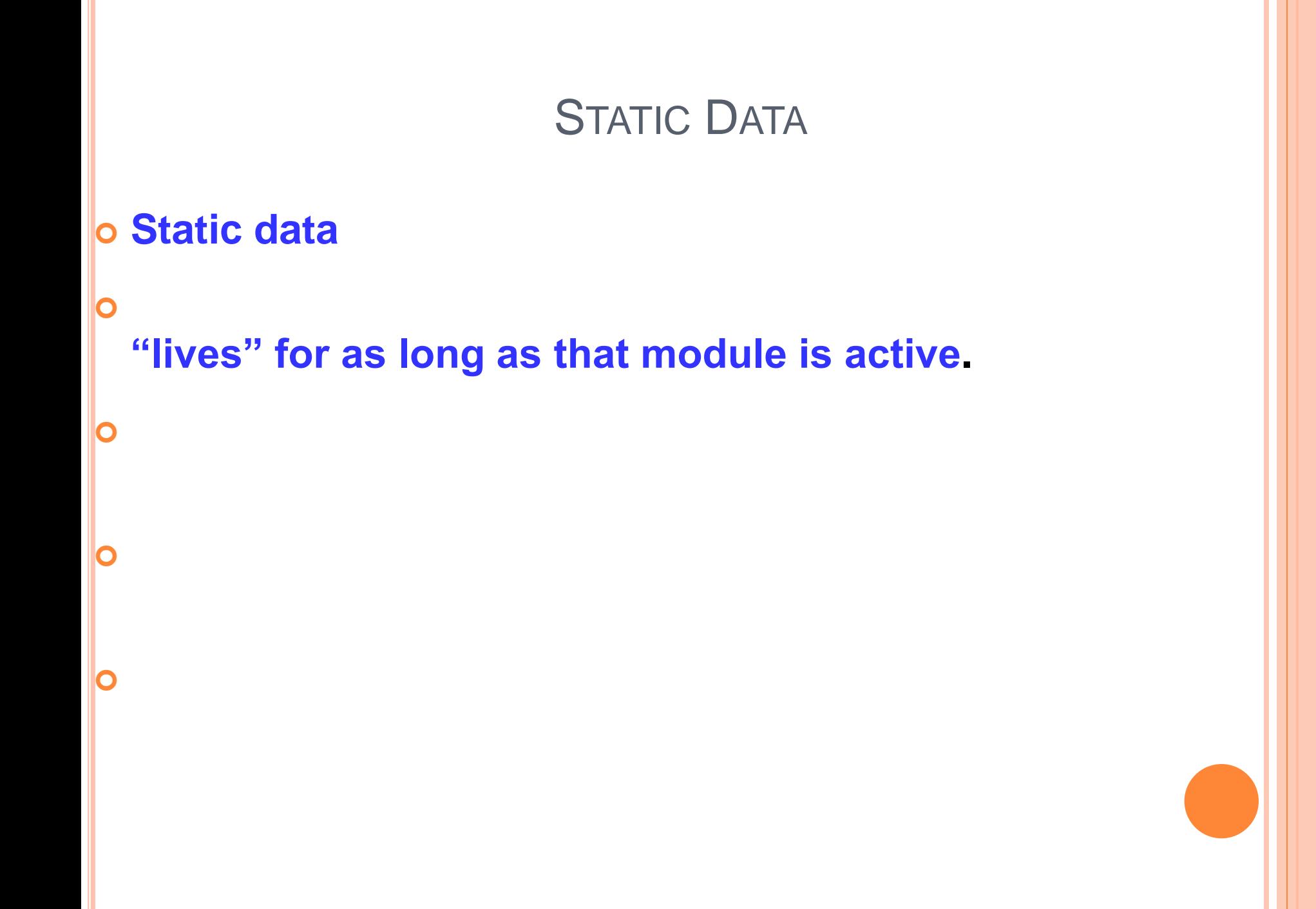

## DYNAMIC DATA

- **Dynamic data refers to data structures which can grow and shrink to fit changing data requirements.**
- **We can allocate (create) additional dynamic variables whenever we need them.**
- **We can de-allocate (kill) dynamic variables whenever we are done with them.**
- **A key advantage of dynamic data is that we can always have a exactly the number of variables required - no more, no less.**
- **For example, with pointer variables to connect them, we can use dynamic data structures to create a chain of data structures called a linked list.**

# LB

# **NOTE**

- **Dynamic data gives us more flexibility**
- **Memory is still limited**
- **But now we can use it where we need it**
- **And we can determine that while the program is running**

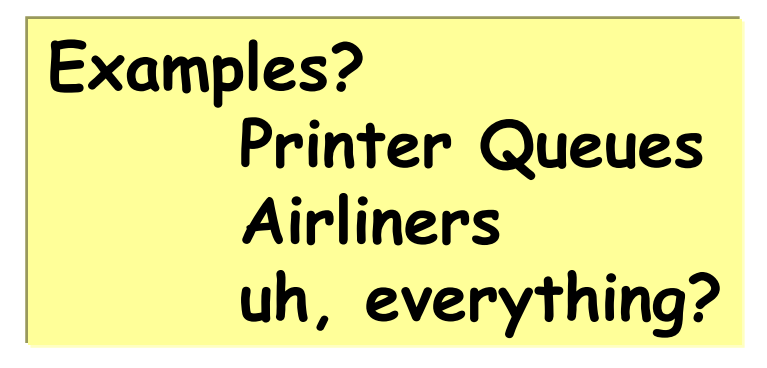

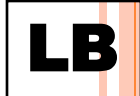

## A VIEW OF MEMORY

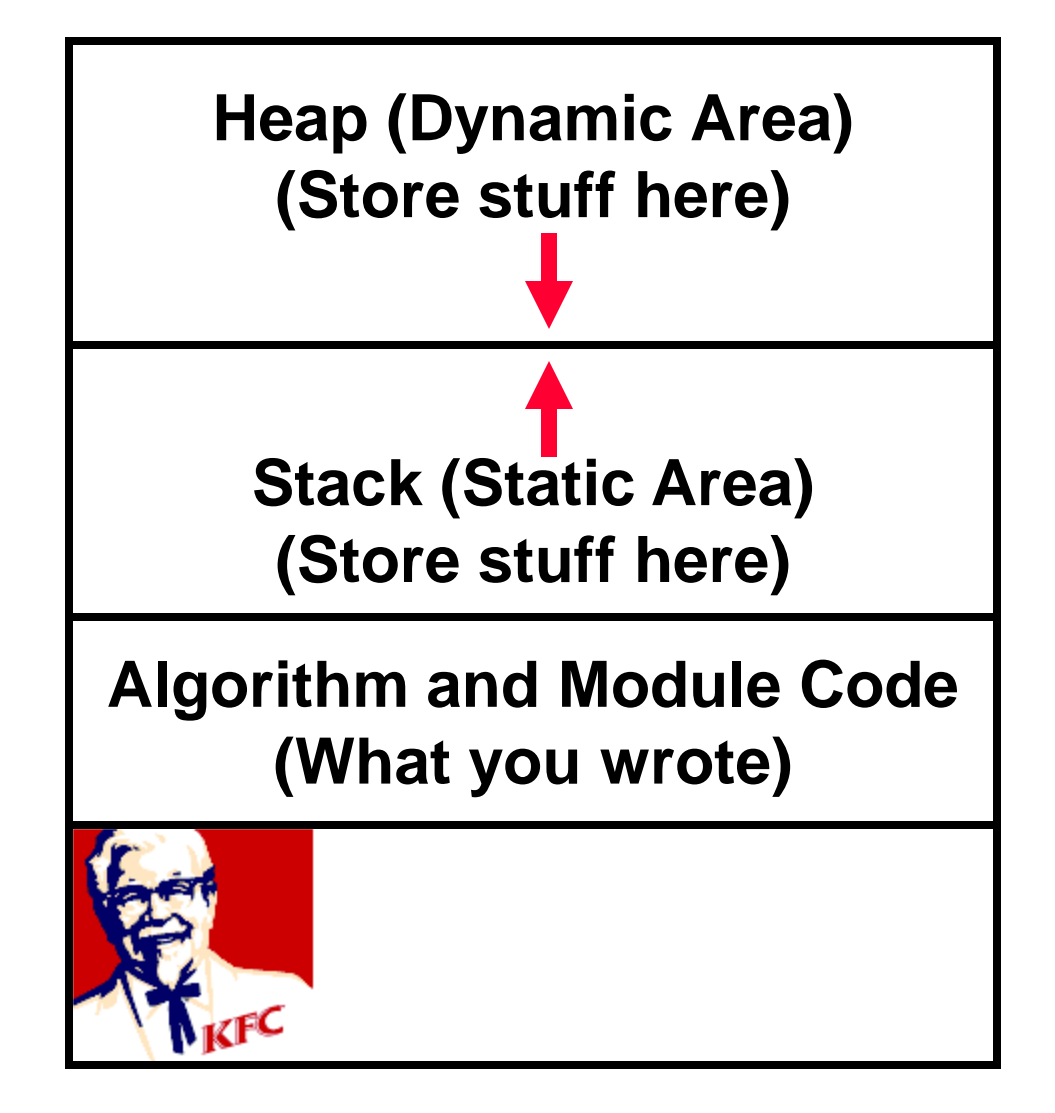

## A LIST EXAMPLE

- **We must maintain a list of data**
- **Sometimes we want to use only a little memory:**

**Sometimes we need to use more memory**

- **Declaring variables in the standard way won't work here because we don't know how many variables to declare**
- **We need a way to allocate and de-allocate data dynamically (i.e., on the fly)**

# THE STACK

### **Proposition Stack Proposition Stack**

- **The stack can expand, but as for the data…**
- **Each frame contains static (fixed size) data**

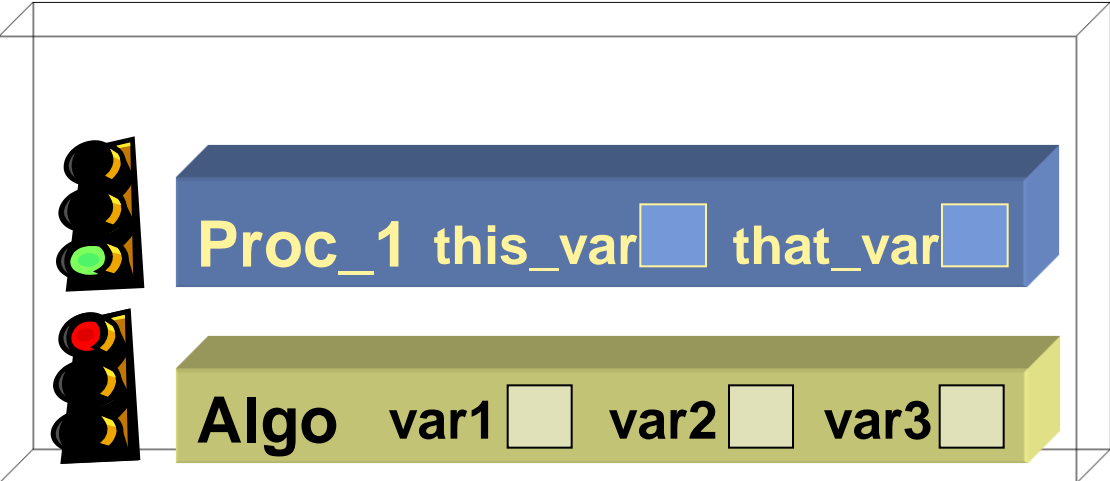

**The number of variables needed come from the "isoftype" statements.**

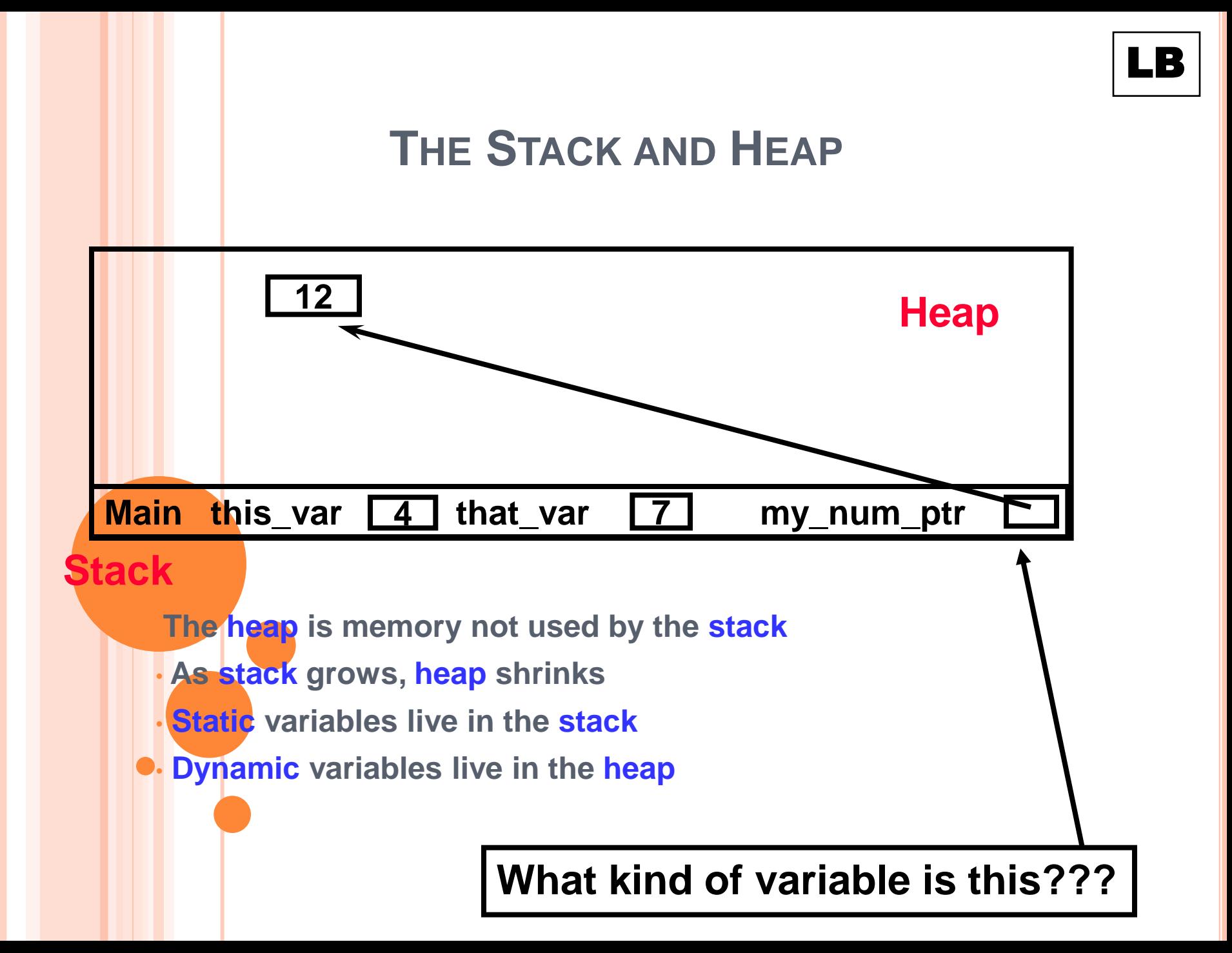

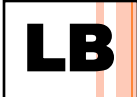

## WHAT?

### **We know (sort of) how to get a pointer variable**

 **my\_num\_ptr isoftype Ptr toa Num**

**But how do we get it to point at something?**

# THE BUILT-IN FUNCTION NEW()

- **Takes a type as a parameter**
- **Allocates memory in the heap for the type**
- **Returns a pointer to that memory**

 **my\_num\_ptr <- new(Num) dynamic\_string <- new(String) list\_head <- new(Node)**

## ACCESSING DYNAMIC DATA VIA POINTERS

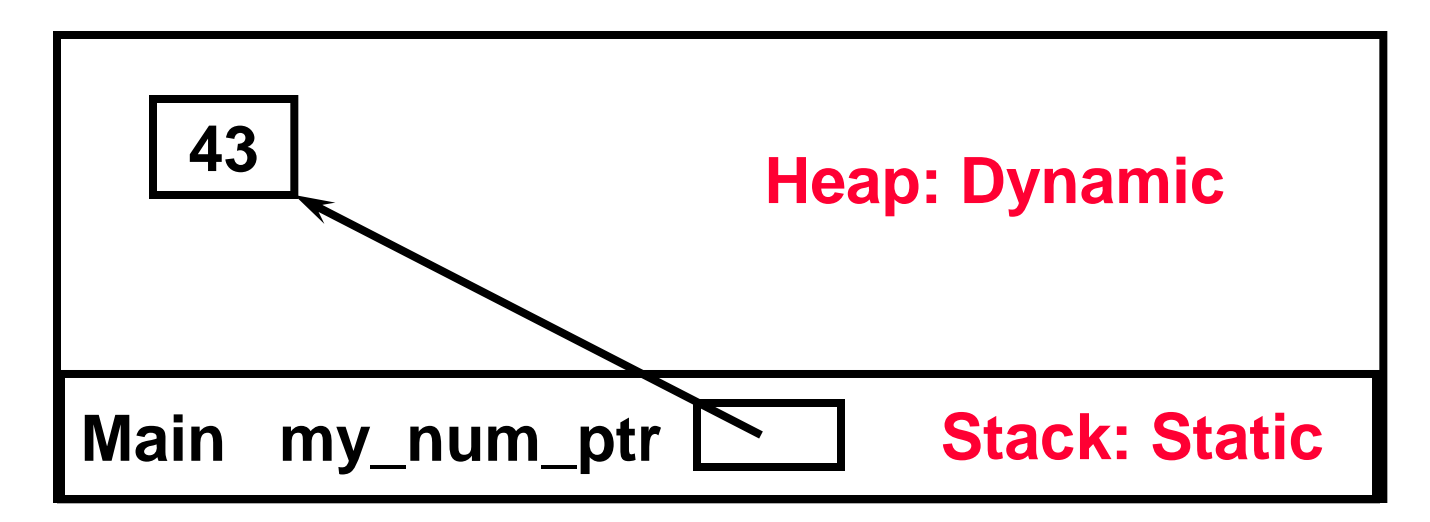

- **When we "follow a pointer", we say that we dereference that pointer**
- **The carat (^) means "dereference the pointer"**
- **my\_num\_ptr^ means "follow my\_num\_ptr to wherever it points"**
- **My\_num\_ptr^ <- 43 is valid**

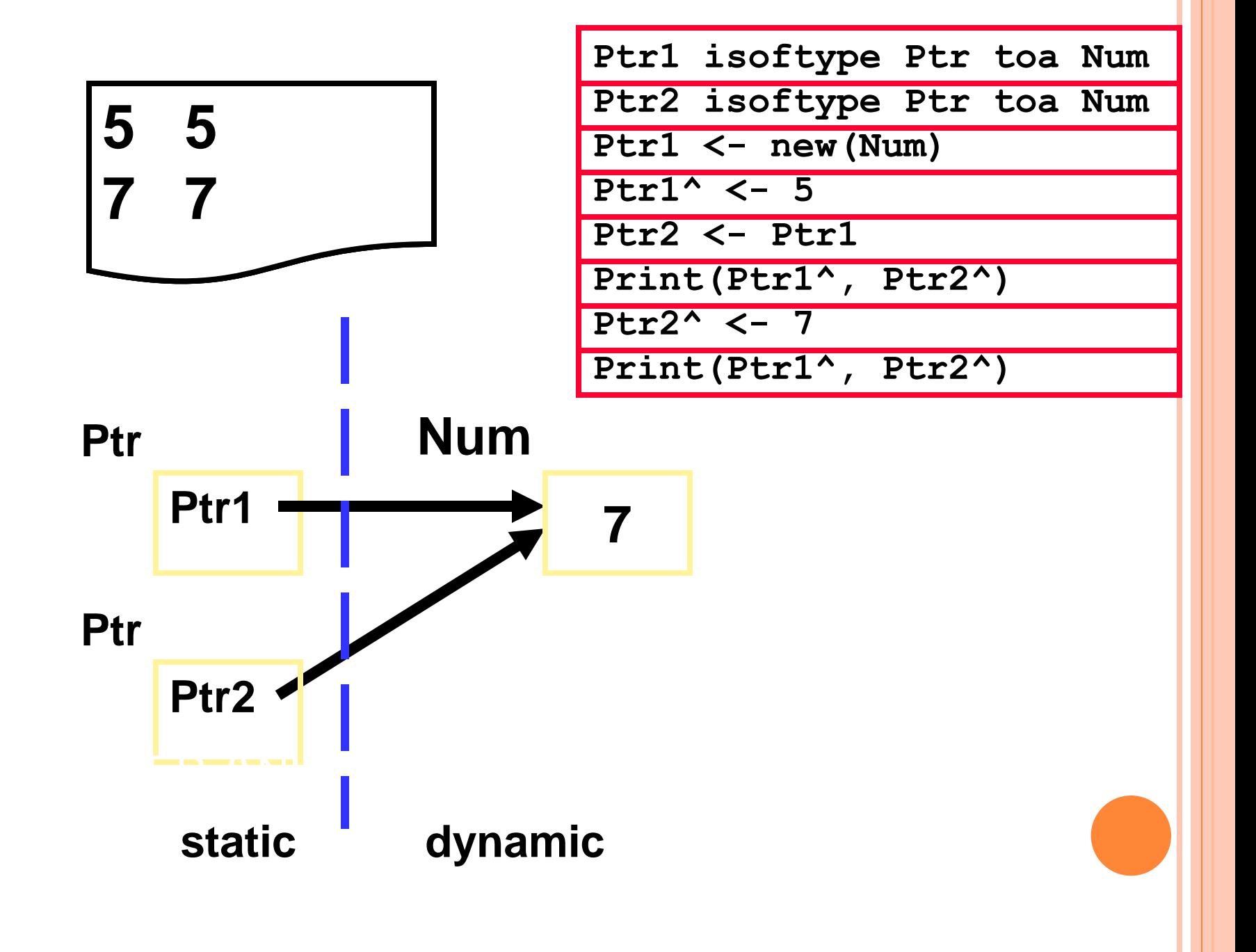

## **A record to hold two items of data - a name and a SSN:**

**Student definesa record name isoftype String SSN isoftype num endrecord**

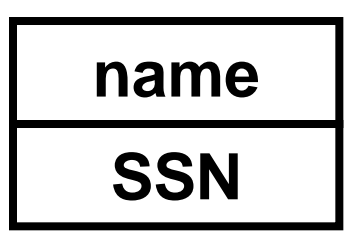

**And a pointer to a Student record:**

**current isoftype ptr toa Student current <- new(Student)**